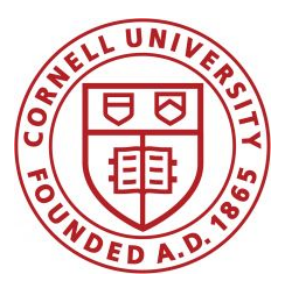

**DSFA Spring 2021**

#### **Lecture 4**

Data Types

## **Announcements**

- Website: [cornell-dsfa.org.](http://cornell-dsfa.org)
- If you are just joining...
- Reminder: HW 1 out, due Friday by 6PM, bonus point for turn-in on Thursday.
	- Need help? See office hours in Zoom, and Ed Discussions via Canvas.

## **Announcements**

- If you want to follow along for the lecture notebook, go to Canvas->Assignments->Lecture Demos.
	- If lec04.ipynb not there, try clicking "Actions" (upper right corner), "Reset assignment". Note: this will erase (I think) whatever you had in previous lecture demo notebooks.
	- Note: You need to run the first cell in the demo!

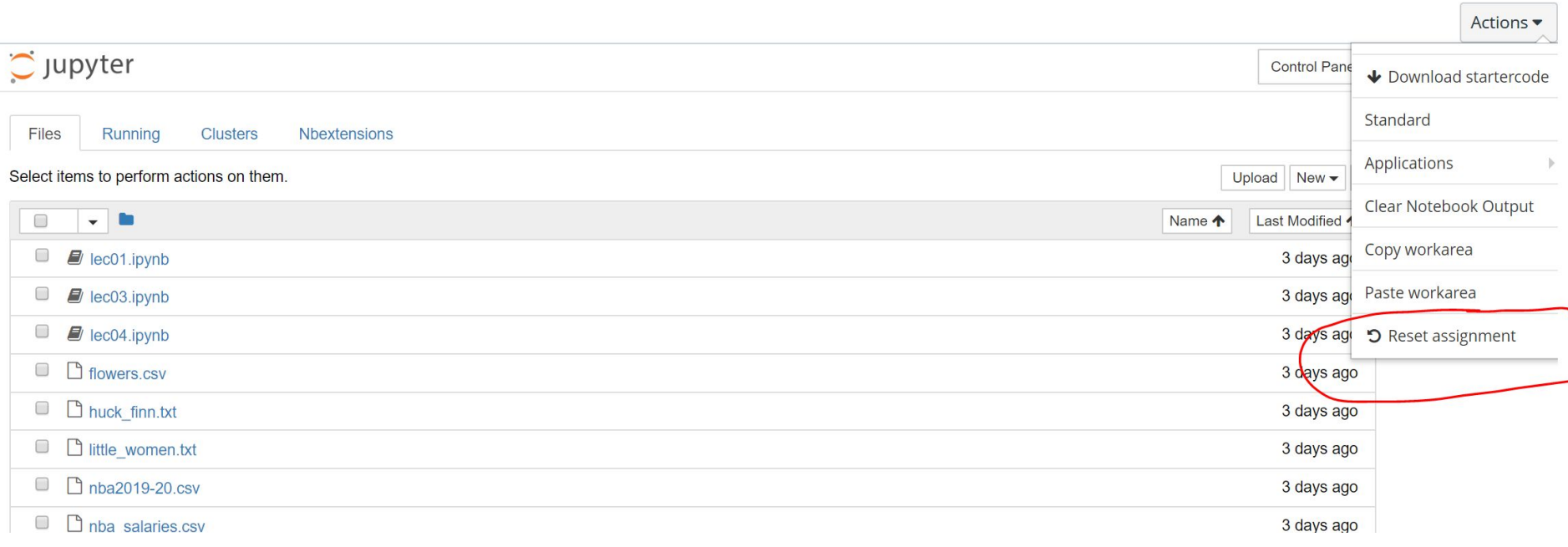

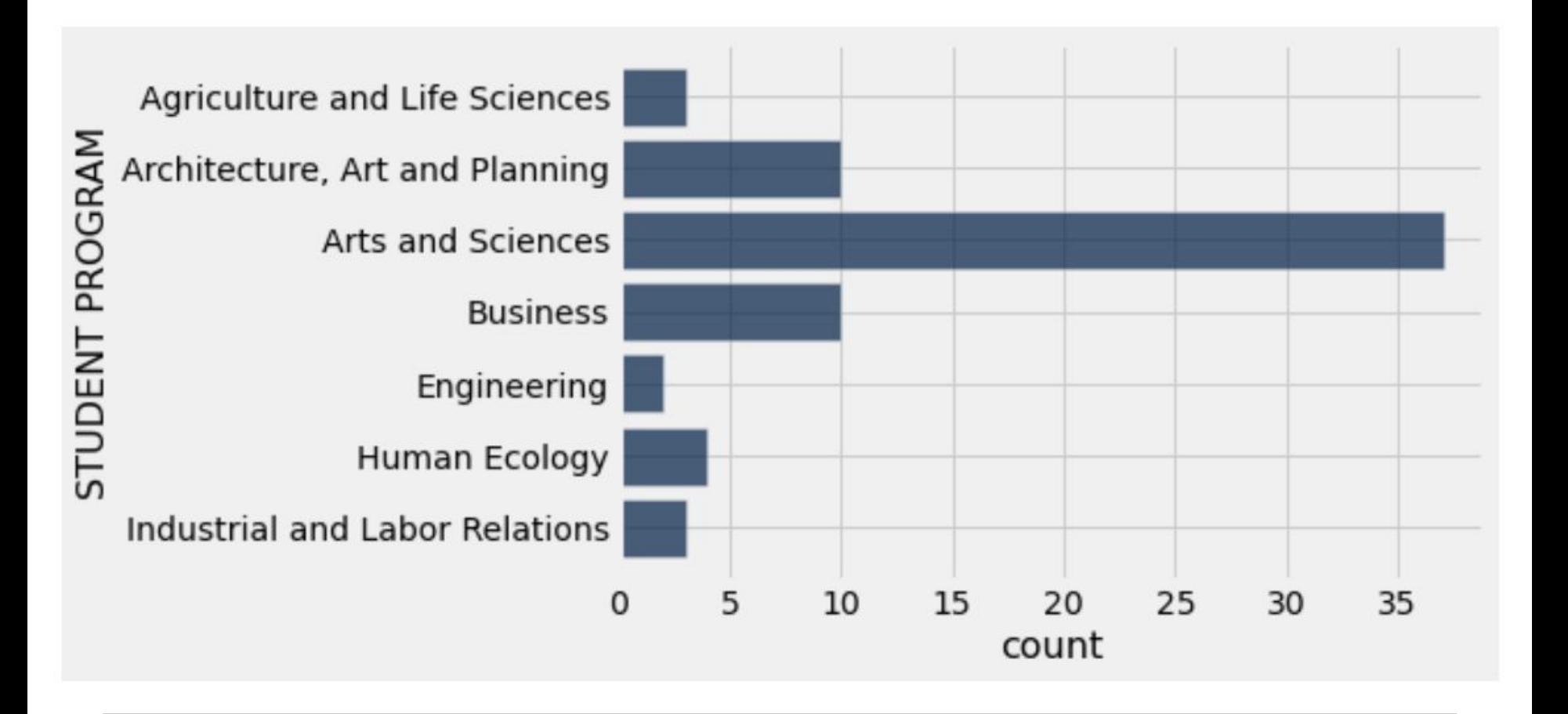

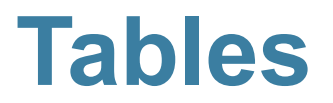

## **Table Structure**

- We organize our data in tables
- A Table is a sequence of labeled columns
- Data within a column should be of the same "type"

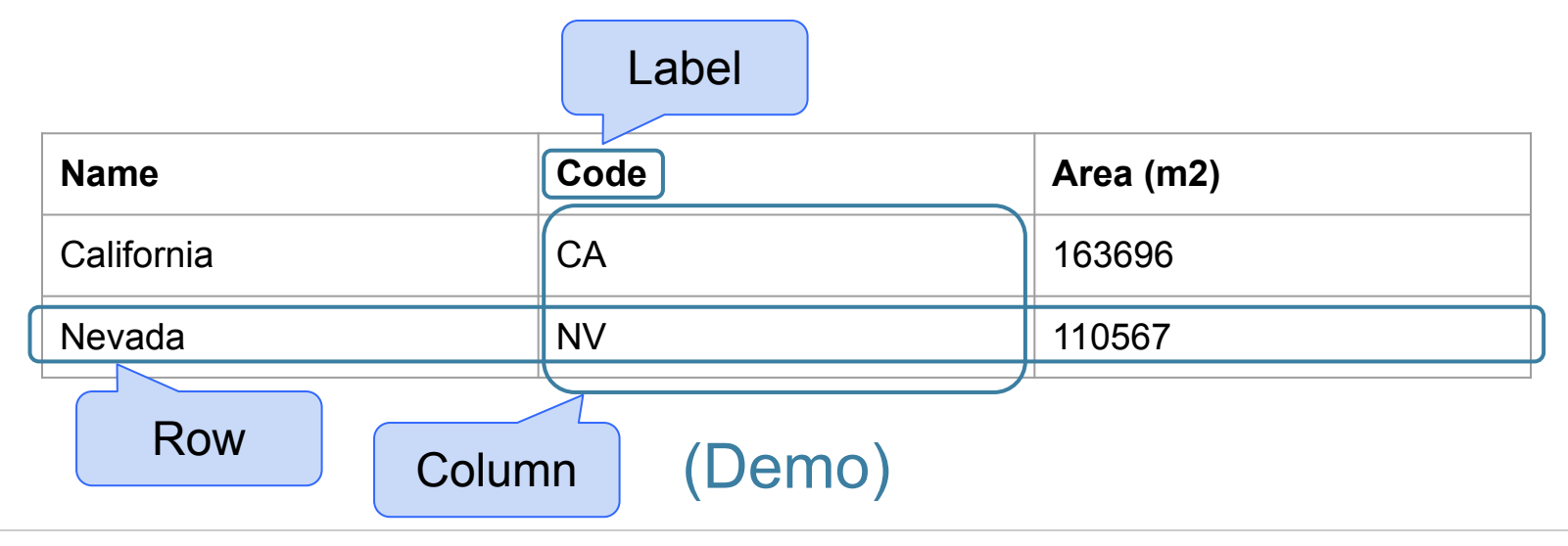

### **Table Operations**

- **● t.select(label)** constructs a new table with just the specified columns
- **● t.sort(label)** constructs a new table, with rows sorted by the specified column

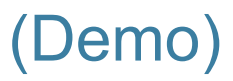

### **Visualization**

**● t.barh(label)** - horizontal bar chart with specified column as the y-axis categories

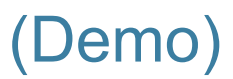

#### **Table Operations**

**● t.where(label, condition)** - constructs a new table with just the rows that match the condition

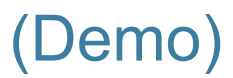

#### **Arithmetic**

## **Arithmetic Operators**

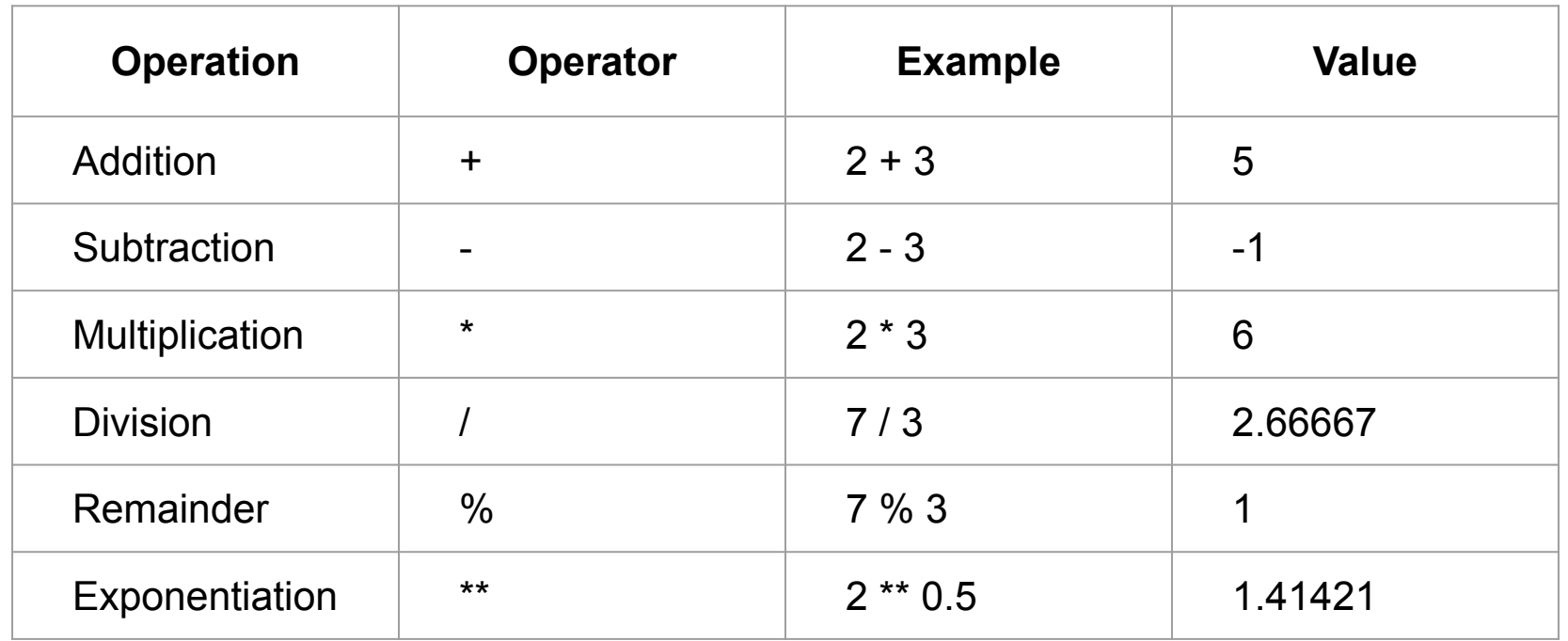

(Demo)

#### PEMDAS  $\frac{1}{2}$  x or  $\div$  $x^2$  $: + or -$

LEFT TO RIGHT LEFT TO RIGHT

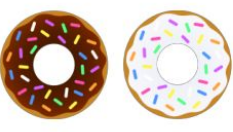

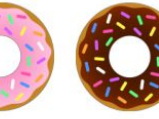

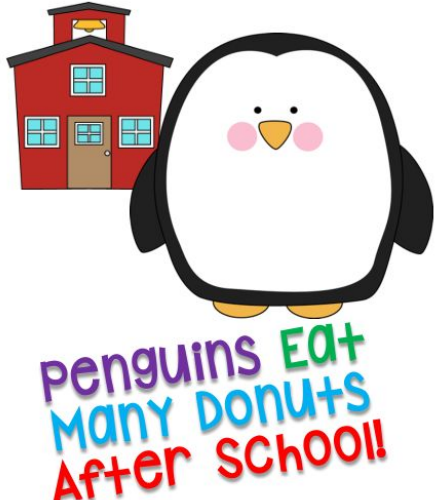

**Parentheses Exponents** Multiplication Division Addition Subtraction

## **Ints and Floats**

Python has two numeric types

- **int:** an integer of any size
- **float:** a number with an optional fractional part

An **int** never has a decimal point; a **float** always does

A **float** might be printed using scientific notation

Three limitations of float values:

- They have limited size (but the limit is huge)
- They have limited precision of 15-16 decimal places
- After arithmetic, the final few decimal places can be wrong

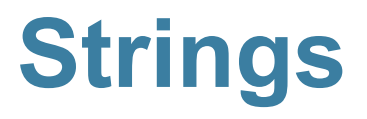

# **Text and Strings**

A string value is a snippet of text of any length

- $\bullet$   $\bullet$   $\bullet$   $\bullet$
- 'word'
- "there can be 2 sentences. Here's the second!"

Strings that contain numbers can be converted to numbers

(Demo)

- $\bullet$  int ('12')
- $float('1.2')$

Any value can be converted to a string

 $\bullet$  str(5)

#### **Discussion Question**

Assume you have run the following statements

 $x = 3$  $y = '4'$  $z = 15.6$ 

What's the source of the error in each example?

A. 
$$
x + y
$$
  
B.  $x + \text{int}(y + z)$   
C.  $\text{str}(x) + \text{int}(y)$   
D.  $\text{str}(x, y) + z$ 

## **Arrays and Ranges**

### **Arrays**

An array contains a sequence of values

- All elements of an array should have the same type
- Arithmetic is applied to each element individually
- When two arrays are added, they must have the same size; corresponding elements are added in the result
- A column of a table is an array

#### (Demo)

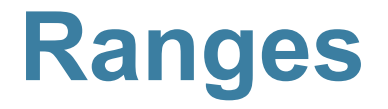

A range is an array of consecutive numbers

- **● np.arange(end)**: An array of increasing integers from 0 up to **end**
- **● np.arange(start, end)**: An array of increasing integers from **start** up to **end**
- **● np.arange(start, end, step)**: A range with **step** between consecutive values

The range always includes **start** but excludes **end**